## SAP ABAP table MLST INC {Milestone (include structure)}

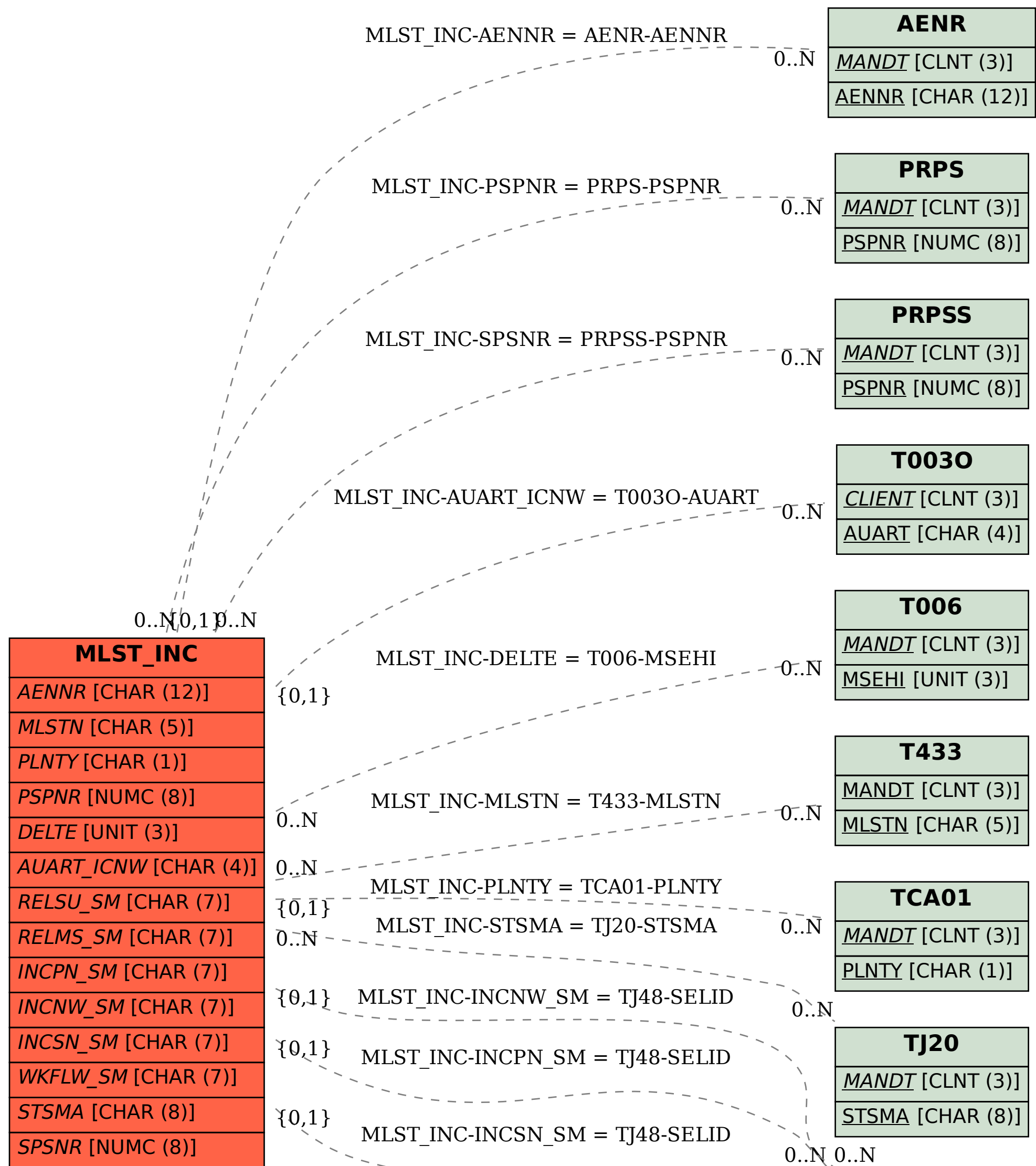

**TJ48** MANDT [CLNT (3)] SELID [CHAR (7)] 0..N MLST INC-RELMS SM = TJ48-SELID 0..N  $\{0,\text{\{I}\}\}\$  $MLST\_INC-RELSU\_SM = TJ48-SELID$  0..N MLST\_INC-WKFLW\_SM = TJ48-SELID 0..N